**能申购-伟威网**

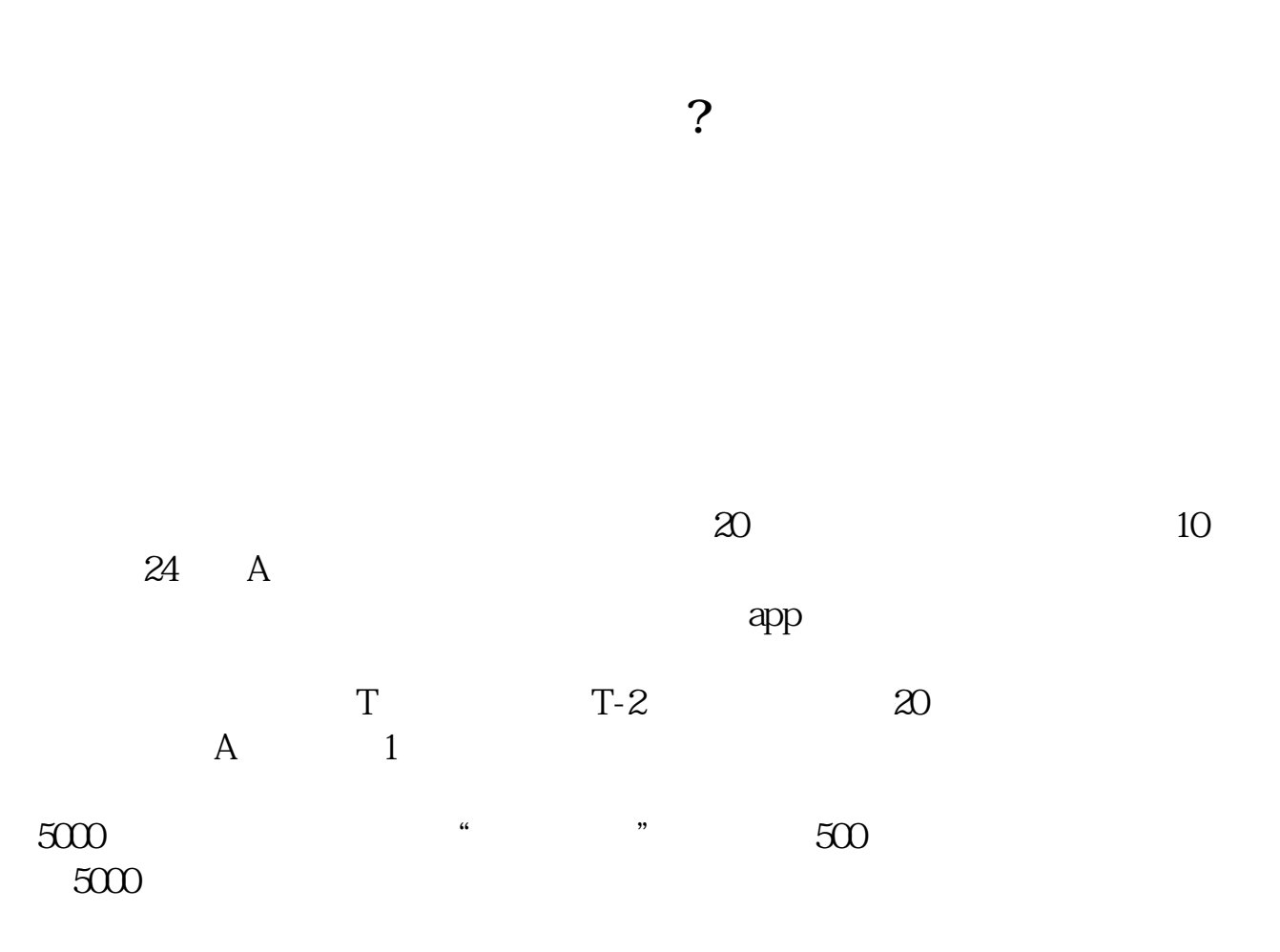

 $500$ 

 $app$   $\cdots$   $\cdots$ 

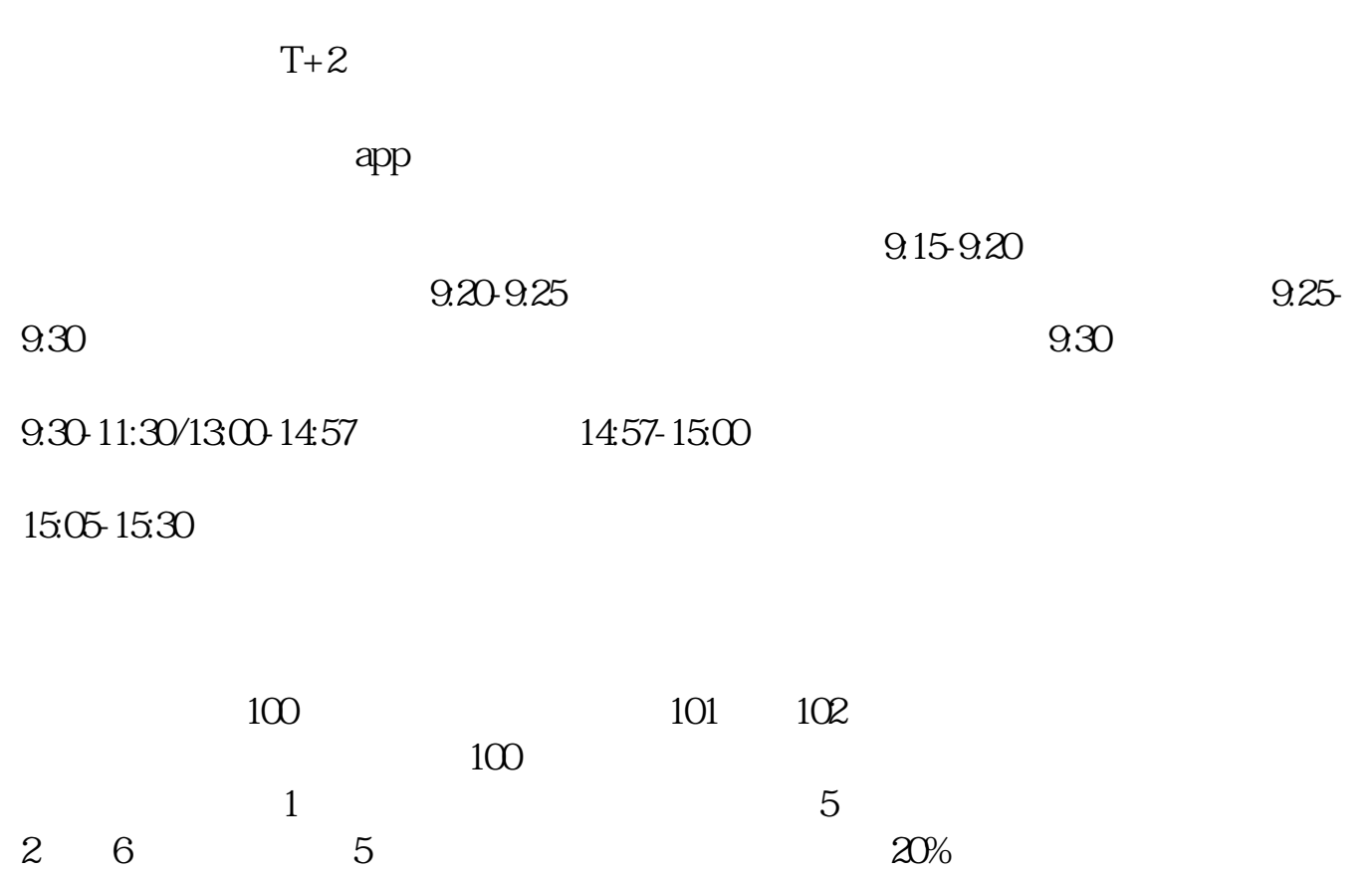

 $10$ 

 $2%$ 

98%

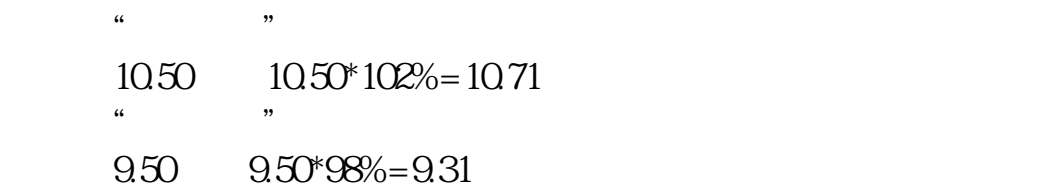

**?**

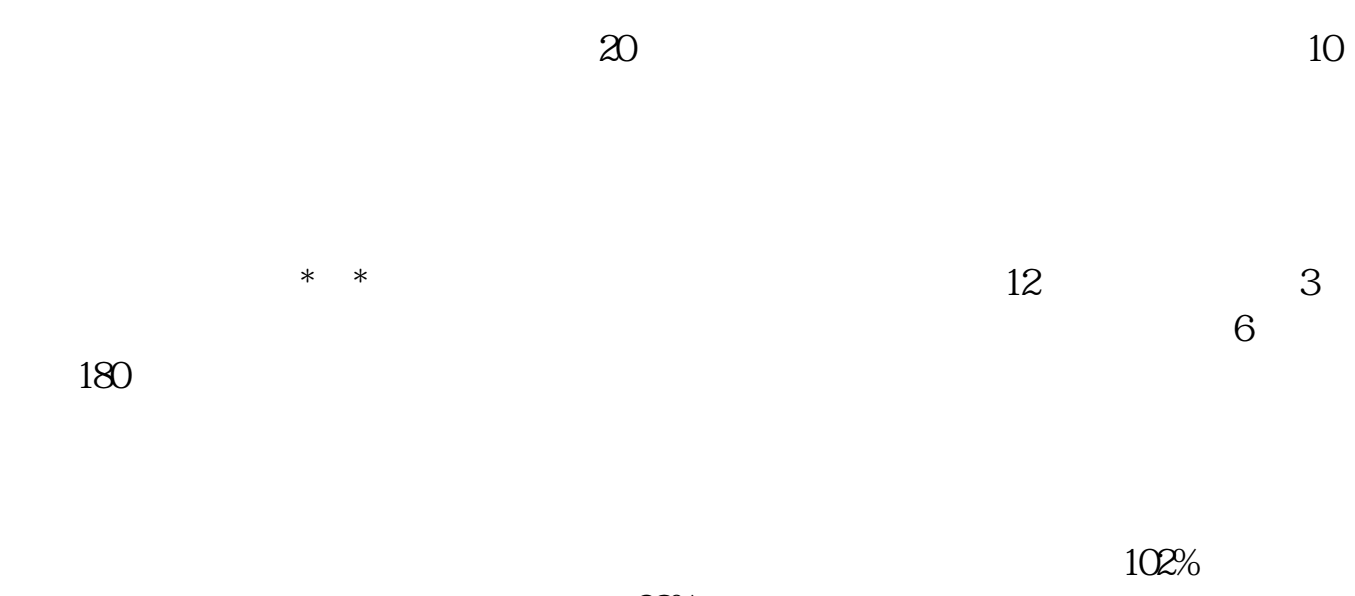

 $98%$ 

借鉴内容来源:财经百科-可转债借鉴内容来源:人民网-

 $5$ 

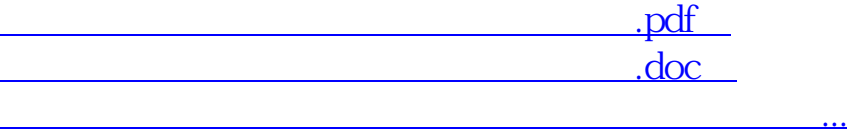

<http://www.tatungdrive.com/chapter/34841057.html>